# **ІНФАРМДТЫКА**

#### *УДК 004.43*

# *С. В. Вабішчэвіч*

# ПАДРЫХТОЎКА БУДУЧЫХ НАСТАЎНІКАЎ ІНФАРМАТЫКІ ДА РАСПРАЦОЎКІ КАНТРАЛЮЮЧЫХ ПРАГРАМ З ДАПАМОГАЙ **МОВ ПРАГРАМІРАВАННЯ**

наш час у педагагічнай навуцы і практыцы праблеме кантролю ведай з дапамогай кампьютэра надаецца вельмі вялікая ўвага. Таму задача падрыхтоўкі будучага настаўніка інфарматыкі да стварэння ім кантралюючых праграм з дапамогай мовы праграміравання з'яўляецца надзвычай акгуальнай. У сваёй практыцы мы разглядаем гэту задачу як адну з тыповых прафесійных вучэбна-прадметных праблем.

Існуюць розныя методыкі навучання той ці іншай дзейнасці, якія суадносяцца з рознымі фармуліроўкамі мэт навучання. Мы выкарысталі адзін з найбольш распаўсюджаных варыянтаў методыкі фарміравання дзейнасці ў вучэбным працэсе [1]. Ён адносіцца да тых выпадкаў, калі неабходна навучыць дзейнасці, абагульнены змест якой навучэнцу невядомы. У гэтым выпадку асноўныя этапы навучання наступныя:

- матывацыйны этап;
- этап знаёмства навучэнца з узорам дзейнасці ў канкрэтнай сітуацыі або з узорам канчатковага прадукту дзейнасці;
- трэніроўка навучэнца ў выкананні дзейнасці ў канкрэтных сітуацыях;
- кантрольны этап.

Матывацыйны этап існуе для стварэння ў студэнтаў жадання ці патрэбы ў выкананні пэўных дзеянняў (выкананні пэўнага задання). У нашым выпадку мы абапіраліся на веды студэнтаў па курсах педагогікі, на іх вучэбны вопыт, на вынікі анкетавання школьных настаўнікаў. Акцэнт пры гэтым рабіўся на тое, што набытыя веды, уменні і навыкі павінны сістэматычна кантралявацца і рэгулявацца. Рашаючае значэнне пры гэтым адводзіцца бягучаму кантролю.

Далей студэнты знаёміліся з узорамі дзейнасці або яе канечнага прадукту і самой дзейнасці. Для гэтага выкладчык сам паказваў, як выконваць заданне ў пэўнай сітуацыі, ці адсылаў студэнтаў да вучэбнай літаратуры, дзе ёсць апісанне працэсу распрацоўкі кантралюючай праграмы для дадзенай сітуацыі.

Для трэніроўкі выкпадчык прапаноўваў выканаць шэраг заданняў. Апорай пры выкананні дзейнасці пры гэтым з'яўляліся ўзоры тэкстаў кантралюючых праграм.

Кантроль сфарміраванасці дзейнасці складаўся з выканання заданняў студэнтамі ўжо без выкарыстання ўзораў. Само заданне змяшчала канкрэтную сітуацыю, знаёмую студэнту або незнаёмую - такую, з якой ён не сутыкаўся на папярэднім этапе. Калі студэнт паспяхова спраўляўся з незнаёмай сітуацыяй, то можна было пераканана гаварыць, што ён засвоіў дзейнасць. Ацэнку якасці распрацоўкі праграм праводзілі выкладчык і студэнты. Студэнты выконвалі кантралюючыя праграмы сваіх таварышаў і ацэньвалі іх.

Мы разглядалі два спосабы прад'яўлення інфармацыі карыстальніку пры распрацоўцы кантралюючых праграм.

Альтэрнатыва. У гэтым варыянце інфармацыя прад'яўляецца карыстальніку такім чынам, што ён павінен выбраць правільны адказ, які абавязкова прысутнічае на экране, з мноства магчымых альтэрнатыў, прад'яўляемых у кадры. Пры гэтым разглядаюцца розныя варыянты ажыццяўлення неабходнага выбару.

Стварэнне. Асаблівасцю прад'яўляемай інфармацыі ў гэтым выпадку з'яўляецца тое, што адсутнічае эталон дпя выбару і карыстальніку неабходна поўнасцю або часткова сфармуляваць правільны адказ.

Мы абмяркоўвалі розныя варыянты ўводу правільных адказаў, калі аналізавалі прапануемыя настаўнікам ў школах гатовыя кантралюючыя праграмы. У большасці кантралюючых праграм увод правільных адказаў ажыццяўляецца з дапамогай клавіятуры (увод нумара правільнага адказу, увод аднаго сімвала, увод фразы і г. д.), з дапамогай кампьютэрнага прыстасавання «мыш» (адзначыць пстрычкай мышы правільны адказ, правесці курсорам мышы па правільным адказе і г. д.) або з дапамогай спалучэння працы гэтых прыстасаванняў (паставіць курсор «мышы» ў патрэбны пункт

і ўвесці сімвал і інш.).

Рэакцыя праграмы на ўведзены адказ бывае рознай: толькі ў канцы праграмы падводзіцца агульны вынік або выстаўляецца адзнака; толькі пасля кожнага адказу паведамляецца, правільны ён ці не; акрамя паведамлення аб няправільнасці адказу паказваецца правільны варыянт і інш.

Асабліва варта адзначыць, што для распрацоўкі дастаткова складаных камп'ютэрных праграм для школы падключаюцца высокапрафесійныя праграмісты. Аднак у сучасных умовах навыкамі распрацоўкі прасцейшых кантралюючых праграм павінны валодаць і будучыя настаўнікі інфарматыкі. Для рашэння гэтай задачы на фізічным факультэце БДПУ распрацаваны спецыяльныя заданні да лабараторных работ, створаны новыя лабараторныя работы па фарміраванні ведаў і ўменняў распрацоўкі прасцейшых кантралюючых праграм сродкамі моў праграміравання. Гэтыя лабараторныя работы выкарыстоўваюцца як пры вывучэнні курса «Асновы праграміравання», так і на факультатывах і спецкурсах.

Прывядзём прыкпад лабараторнай работы па распрацоўцы прасцейшай кантралюючай праграмы тыпу «Альтэрнатыва» на мове праграміравання Delphi дпя студэнтаў другога курса.

Мэта: вывучыць магчымасць распрацоўкі прасцейшай кантралюючай праграмы з выбарам з мноства магчымых варыянтаў аднаго правільнага адказу.

Распрацуйце прасцейшую кантралюючую праграму з 7 пытанняў і з трыма варыянтамі адказу, адзін з якіх правільны. У прапануемай

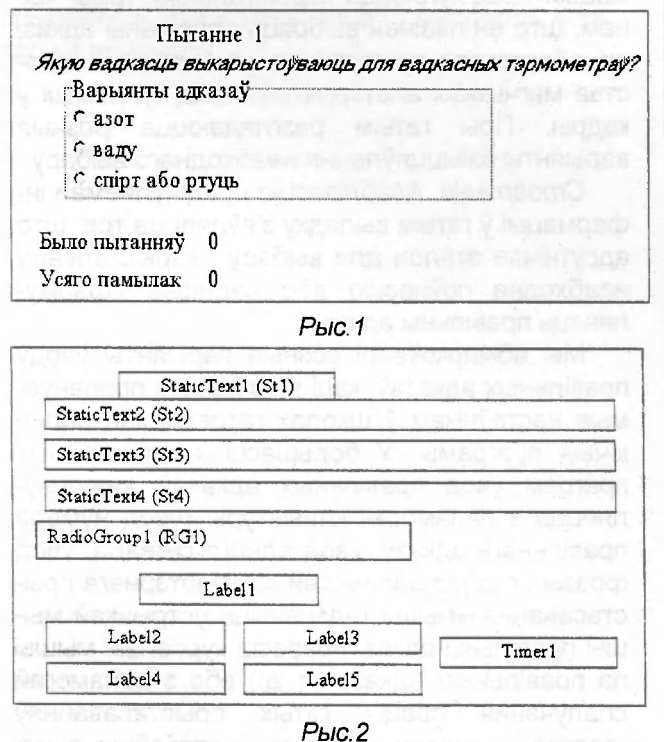

праграме пытанні і варыянты адказаў прад'яўляюцца выпадковым чынам. Пасля выбару варыянта правільнага адказу пстрычкай «мышы» на экран выводзіцца паведамленне аб правільнасці адказу, агульная колькасць прад'яўленых пытанняў і агульная колькасць памылак (рыс. 1 ).

Для стварэння праграмы ў асяроддзі Delphi на полі формы неабходна размясціць наступныя аб'екты (рыс. 2) з адпаведнымі ўласцівасцямі (Properties), якія паказаны ў табліцы.

*Табліца* 

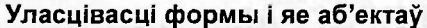

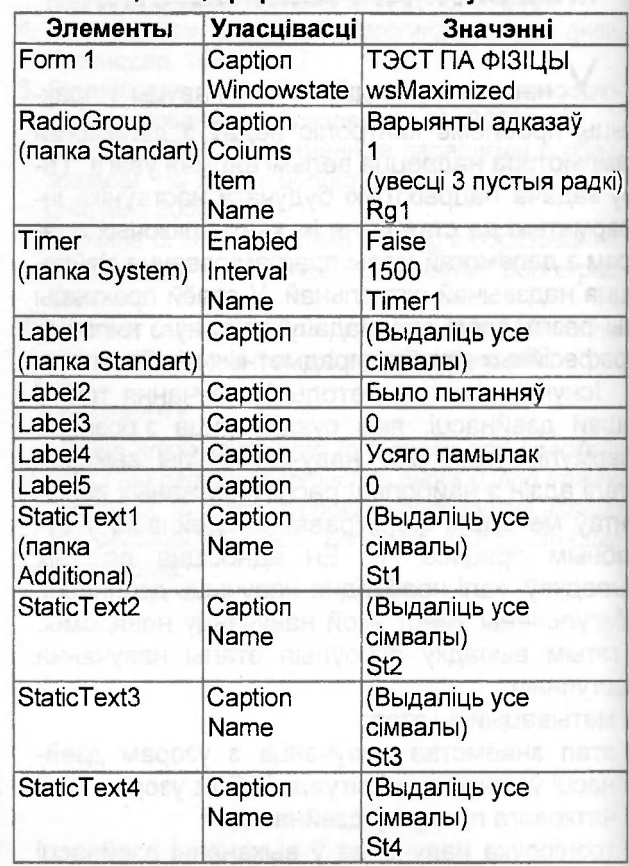

Для напісання тэкстаў працэдур неабходна для адпаведных аб'ектаў вызначыць падзею (Events):

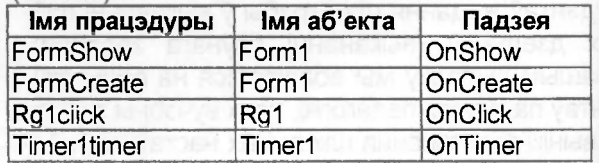

Разгледзьце тэкст праграмы (без уступных аўтаматычных аб'яў), прычым звярніце ўвагу на аб'яву ўласных канстант і пераменных у раздзелах const i var.

impiementation

 $\{SR^{\star}.DFM\}$ 

const k=8; var n,osh,c, pr,i:byte; z:set of byte;  $v$ ,v1,v2,o1,o2,o3, t:string; procedure vopros;

begin {Спіс пытанняў, варыянтаў адказаў і нумар правільнага адказу}

{Пераменныя v1 и v2 выкарыстоўваюцца ў выпадку доўгага пытання}

 $v:=$ <sup>33</sup>;  $v1:=$ <sup>33</sup>;  $v2:=$ <sup>35</sup>;

# Case n of

1:begin

 $V = 1$ Адзначце адзінку **ВЫМЯРЭННЯ** тэмпературы ў сістэме СІ.";

о1:=' Градус'; о2:=' Кельвін'; о3:=' Джоуль';  $pr=2$ :

### end:

 $2$ : begin

v = Якую вадкасць выкарыстоўваюць для вадкасных тэрмометраў?";

о1:='азот'; о2:='ваду'; о3:='спірт або ртуць';  $pr=3;$ 

end:

//... і г. д. 6 пытанняў

end; { для каманды case }

end; працэдуры фарміравання пытанняў vopros}

procedure TForm1.FormShow(Sender: TObject); begin {Вывад першага кадра на экран}

i:=i+1; str(i,t); t:='Вопрос '+t; st1. Caption:=t;  $n:=random(k)+1; z:=z+[n];$ 

vopros;

st2.Caption:=v; st3.Caption:=v1; st4.Caption:=v2;

rg1.items.Strings[0]:=o1;

rg1.items.Strings[1]:=o2; rg1.items.Strings[2]:=o3; end:

procedure TForm1.RG1Click(Sender: TObject); begin

 $c = rg1$ . ItemIndex+1;

```
if c=pr then label1.caption:='Правільна'
eise begin osh:=osh+1;
```
label1.caption:='Памылка'

```
end:
```
 $str(i.t):$  $str(osh, t)$ ; label5.caption:=t; rg1.ltemIndex:=-1;

timer1.Enabled:=true;

## end:

procedure TForm1.Timer1Timer(Sender: TObject); begin

label1.caption:="; timer1.Enabled:=false; {Вызначэнне нумара правільнага адказу

і яго праверка} rg1.ltemIndex:=-1;  $i:=i+1$ ;

if i>k then begin

st1.Caption:="; TEME st2.caption:="; st3.caption:="; st4.caption:=";

al Ronoxe - PHHPSYROOVARDRO BRO

rg1. Visible: = false:

label1. Caption: = Вашы вынікі:';

end a strategic and eise begin

st1.SetFocus; str(i,t); t:='Пытанне '+t;

st1.Caption:=t;

*<u>Выбар</u>* HVMapa выпадковага непаўтараючагася пытання}

repeat  $n:=$ random $(k)+1$ ; until not  $(n in z)$ ;

z:=z+[n]; vopros;

st2.Caption:="; st3.Caption:=";

st4.Caption:=";

st2.Caption:=v; st3.Caption:=v1;

st4.Caption:=v2; {вывад пытання} {вывад варыянтаў адказаў на экран} rg1.items.Strings[0]:=o1;

rg1.items.Strings[1]:=o2;

```
rg1.items.Strings[2]:=o3;
```
#### end: end:

procedure TForm1.FormCreate(Sender: TObject); begin osh:=0; randomize;  $z:=[]$ ; $i:=0$ ; end: END.

#### Заданне для самастойнай працы

Унясіце змены ў праграму так, каб:

- а) у канцы работы выстаўлялася адзнака,
- б) варыянты адказаў змяняліся выпадковым чынам.

#### **Літаратура**

1. Педагогика / под ред. П. И. Пидкасистого. M., 2001.

#### **SUMMARY**

Basic stages of teaching of future teachers of computer science to development of supervising programs with the help of programming languages and an example of laboratory work are suggested.